# **Warzone 2100**

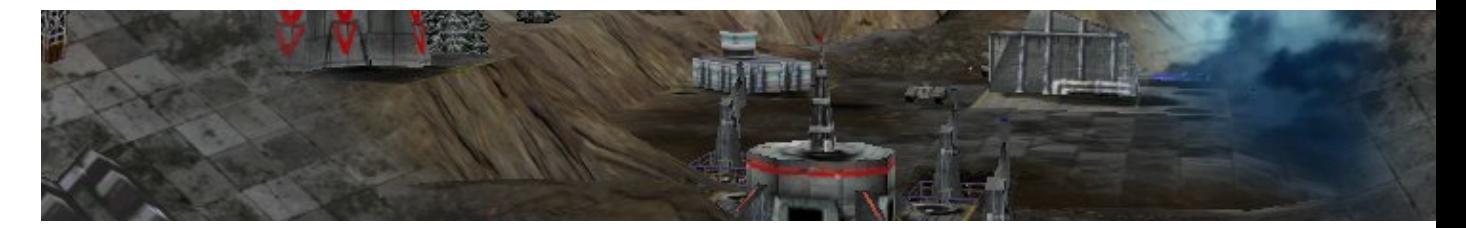

Warzone 2100 est un jeu de stratégie en temps réel, dans la lignée de Krush Kill and Destroy ( KKND pour ceux qui connaissent ) ou bien Earth 2150. Sortit en 1999, développé par Pumpkin Studios et publié par Eidos Interactive, il est, depuis fin 2004, passé sous licence GNU General Public License (GPL).

- [Présentation](#page-0-0)
- [Code triche](#page-0-1)
- [Installation](#page-1-0)
- [En bref](#page-1-1)
- [Liens](#page-2-0)
- [Portfolio](#page-2-1)

<span id="page-0-0"></span>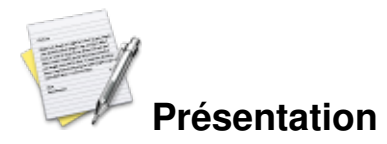

Suite à une erreur technique dans le système de défense satellite, des missiles à tête nucléaire furent tirés sur Washington, Pékin et Moscou. La réponse des sites terrestres ne se fit pas attendre. Des millions d'hommes et de femmes périrent dans les villes ravagées par la tempête nucléaire. Mais des milliards d'êtres humains furent ensuite emportés par les épidémies et les fléaux qui balayèrent la planète.

Moins d'un million de personnes survécurent à l'apocalypse. L'humanité se divisa en centaines de hordes de charognards s'affrontant pour les restes de la civilisation anéantie. Peu nombreux furent ceux qui tentèrent de reconstruire un nouveau monde sur les cendres de l'ancien. Ils ignoraient que l'entité responsable de l'apocalypse n'était pas loin et les attendait...

6 Modes de jeu :

Campagne, tutorial standard, tutorial jeu rapide, multi-joueur escarmouche, multijoueur en équipe, campagne multi-joueur

#### <span id="page-0-1"></span>**Code triche**

Pour activer le mode triche, lancez le jeu avec l'option « -cheat » , et ensuite dans le jeu pressez la touche shift gauche et backspace en même temps. Un message devrais apparaitre « Cheats enabled »

Liste des codes :

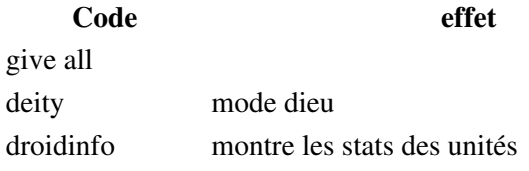

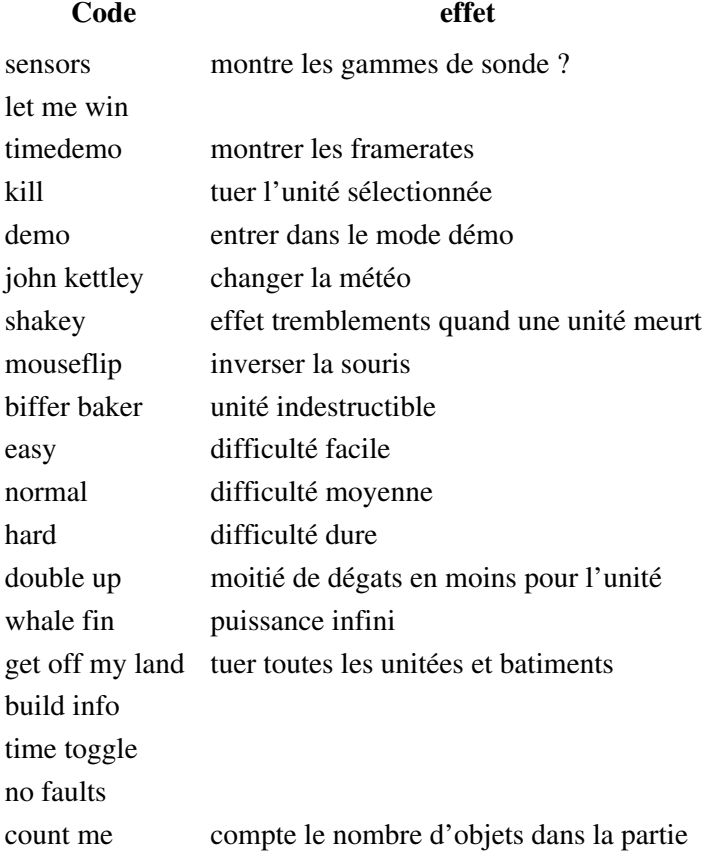

<span id="page-1-0"></span>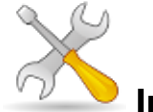

### **Installation**

Un problème à l'installation ou à l'utilisation de ce logiciel ? [Consultez notre Faq !](http://www.jeuxlinux.fr/a58-FAQ_:_probleme_a_linstallation_ou_au_lancement_dun_jeu.html)

Ce jeu est présent sur les dépôts de [Djl.](http://djl-linux.org/index.php)

**Frugalware :**# pacman-g2 -S warzone2100

**A partir des sources :**

Récupérez [le fichier d'installation](http://download.gna.org/warzone/releases/2.0/warzone2100-2.0.7.package), le rendre exécutable et le lancer :

```
chmod +x warzone2100-2.0.7.package
./warzone2100-2.0.7.package
ou, en cas de soucis : package install warzone2100-2.0.7.package
Pour lancer le jeu, tappez $ warzone
```
<span id="page-1-1"></span>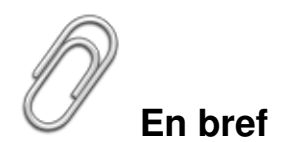

- Développeur : Pumpkin Studios
- Genre : Stratégie (rts)
- **Langue** : anglaise
- Mode de jeu : solo et multi-joueurs
- Licence : GPL depuis 2004

#### <span id="page-2-0"></span>**Liens**

- ▶ [Site officiel](http://worldforceclan.com/warzone2100/)
- [Warzone 2100](http://wz2100.net/)

## <span id="page-2-1"></span>**Portfolio**

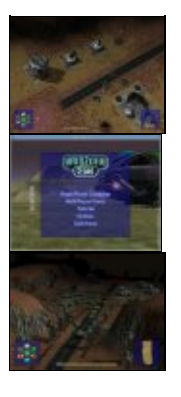

Article sous [GNU Free Documentation licence](http://www.gnu.org/licenses/fdl.html) - Jeuvinux.net